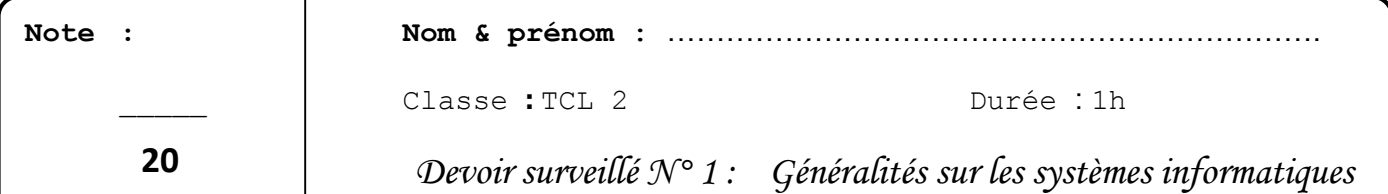

## 1. Dans ce tableau, cocher les cases appropriées pour chaque logiciel (3 pts)

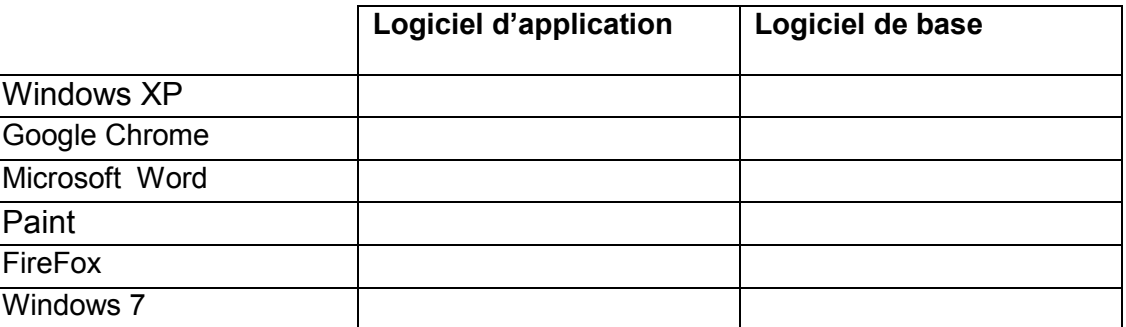

## 2. Cocher la case (X) convenable : (3 pts)

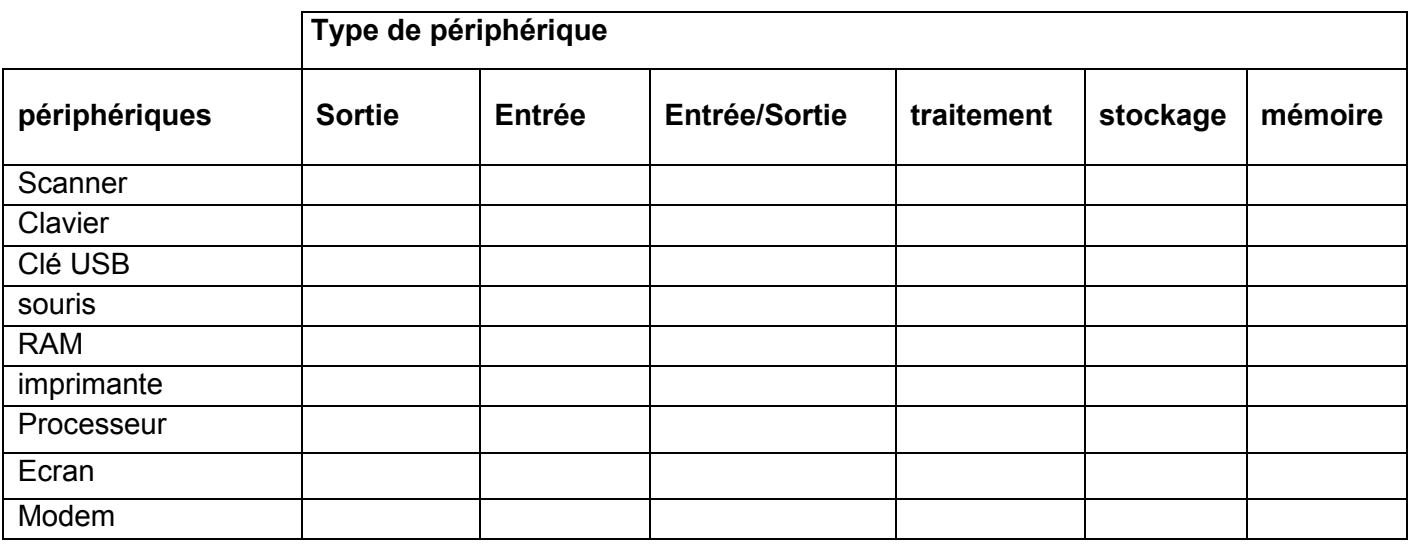

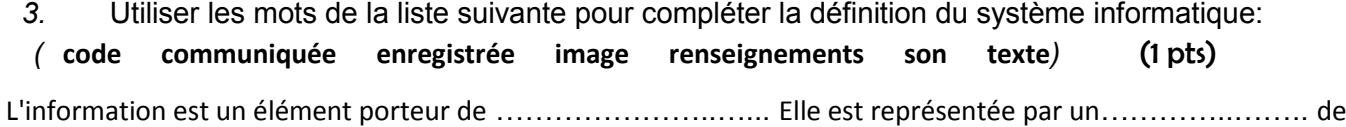

nature………….…....., …………….ou ………………….en vue d'être.…………..….……, traitée ou

4. Convertir les nombres suivants à la base décimale : (la méthode est obligatoire) (3 pts)

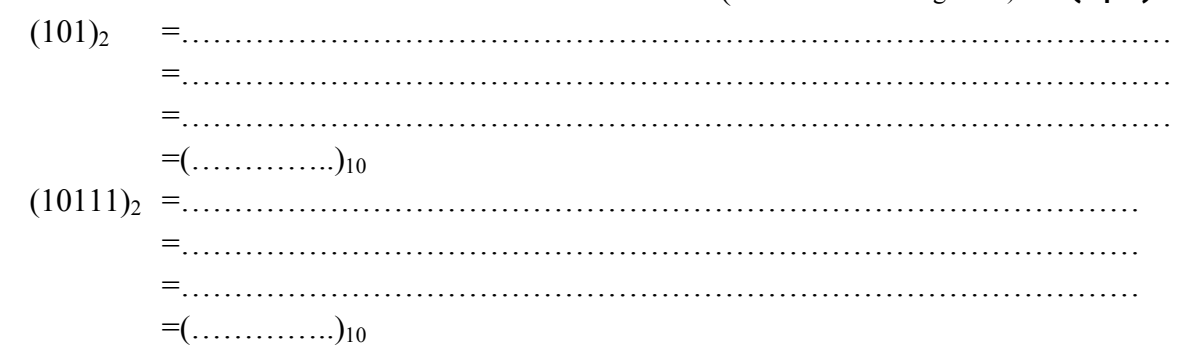

………..………..

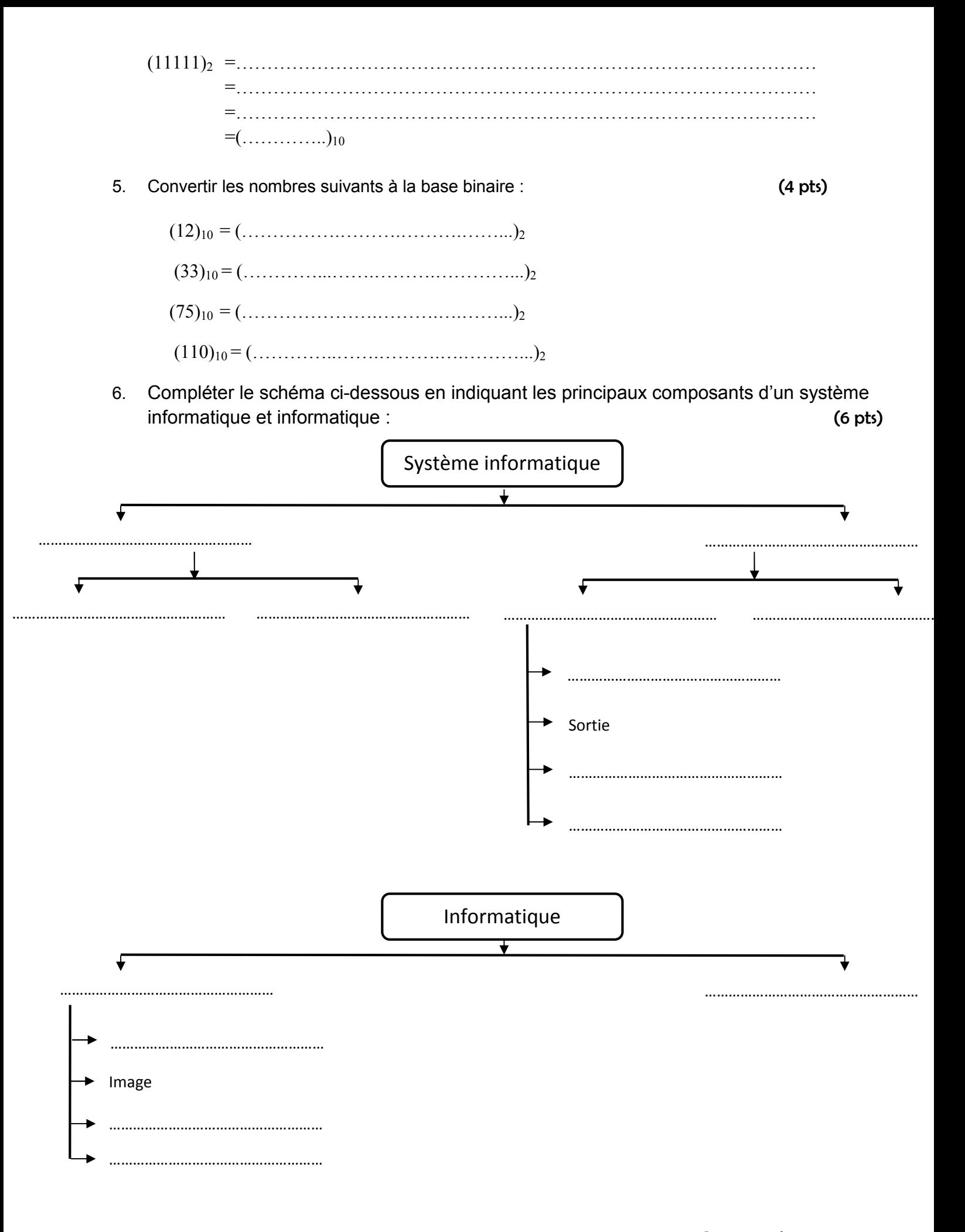